# Классический алгоритм муравьиной колонии для решения задачи коммивояжера

Сергей Воронов, 074 гр., МФТИ

24 ноября 2013 г.

#### Аннотация

Рассматривается применение классического алгоритма муравьиных колоний для приближенного решения задачи коммивояжера. В настоящий момент решается только симметричная задача, причем между любыми двумя вершинами графа должно существовать ребро.

### 1 Постановка симметричной задачи

- Дано: набор из *n* городов, любые два из которых соединены ребрами. Обозначим длину пути из *i*-го города в *j* город за  $d_{ij}$ .
- Каждому ребру соответствует некоторый вес (положительный).
- Нужно найти: кратчайший замкнутый путь в графе, проходящий через все вершины ровно по одному разу.

#### 2 Описание классического муравьиного алгоритма

Муравьиный алгоритм относится к классу многоагентных систем. В классическом алгоритме все агенты являются одинаковыми, и выполняют простые действия не требуя большого количества памяти.

Каждый муравей хранит в памяти список пройденных им вершин (tabu list). Когда делается выбор города для следующего перехода, из числа возможных вариантов исключаются все посещенные вершины. На каждом шаге список пополняется новым пройденным городом. Как только муравей находит какой-либо замкнутый путь по всем вершинам, то список опустошается.

За один ход каждый муравей найдет какое-либо решение (утверждение, что он не попадет в безвыходную ситуацию, следует из полноты графа). То есть, за один ход  $k$  муравей  $n-1$ раз выберет следующий город.

Пройдя ребро ij, муравей откладывает на нём некоторое количество феромона, которое должно быть связано с оптимальностью сделанного выбора (обозначая базовый параметр муравья за  $Q$ , он оставит  $\,Q$  $L_k$ феромона на ребре, это количество просто прибавляется к

уже имеющемуся). Здесь  $L_k$  – это решение найденное на текущей итерации). Обозначим количество феромона на ребре *ij* в момент хода k за  $\tau_{ij}(k)$ . После каждого хода происходит "испарение" феромона. Обозначая параметр испарения за  $\rho$ , получим правило пересчета:

$$
\tau_{ij}(k+1) = (1-\rho)(\tau_{ij}(k) + \sum (\text{отложенного муравьями феромона}))
$$

Поясним, как происходит выбор вершины, в которую перейдет муравей. Он руководствуется двумя правилами:

.

- Жадная эвристика желание муравья попасть в ближайший город.
- Стадное чувство желание муравья идти там, где чаще всего ходят муравьи.

Пусть  $\alpha, \beta$  параметры алгоритма. Тогда совмещение правил действия для одного агента сейчас мы находимся в городе  $i$  в момент хода  $k$ :

- Если город находится в *tabu list*, то вероятность перехода в него равна 0;
- $\bullet\,$ Если город (с номером  $j)$ еще не был посещен, то вероятность перехода в него равна  $C\,\cdot\,$  $\left(\frac{1}{d_{ij}}\right)^{\alpha}$  $\tau_{ij}(k)^\beta$ , где константа  $C$  определяется из нормировки (сумма всех вероятностей перехода равна 1).

Таким образом, в алгоритме есть следующие внешние параметры:  $\alpha, \beta, Q, \rho$ .

## 3 Детали реализации алгоритма

<span id="page-2-0"></span>Внешние константы определены в [Consts.h](https://bitbucket.org/RDkL/ant-colony/src/ce6b3ad564c3f88273206b1b40766cba37fb8b85/src/Consts.h?at=default) (см таблицу [1\)](#page-2-0).

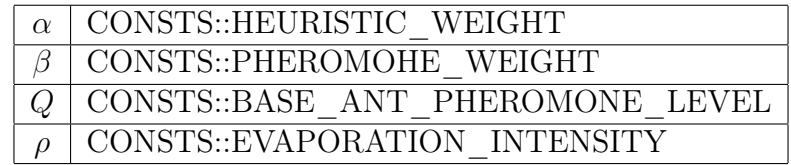

Таблица 1: Внешние константы

В данной реализации в качестве агента используется класс [Agent.](https://bitbucket.org/RDkL/ant-colony/src/ce6b3ad564c3f88273206b1b40766cba37fb8b85/src/Agent.h?at=default) Для управления этими агентами используется класс [AgentManager.](https://bitbucket.org/RDkL/ant-colony/src/ce6b3ad564c3f88273206b1b40766cba37fb8b85/src/AgentManager.h?at=default) В его конструктор в качестве [AlgorithmParameters\\*](https://bitbucket.org/RDkL/ant-colony/src/ce6b3ad564c3f88273206b1b40766cba37fb8b85/src/Parameters.h?at=default) передаются параметры, которые будут использоваться всеми муравьями.

Для тестов системы используется класс [SystemTester.](https://bitbucket.org/RDkL/ant-colony/src/ce6b3ad564c3f88273206b1b40766cba37fb8b85/src/SystemTester.h?at=default)

Для получения случайной вершины написан класс [RandomGenerator,](https://bitbucket.org/RDkL/ant-colony/src/ce6b3ad564c3f88273206b1b40766cba37fb8b85/src/RandomGenerator.h?at=default) использующий библиотеку [GSL.](http://www.gnu.org/software/gsl/)

#### 4 Системные тесты

В каждом из тестов каждая точка – результат запуска 20 раз алгоритма с нуля (изменяется только один параметр). Посчитаны: выборочная дисперсия и минимальное/среднее решение (из 20). Картинки: [1,](#page-3-0) [2,](#page-4-0) [3,](#page-5-0) [4.](#page-6-0)

<span id="page-3-0"></span>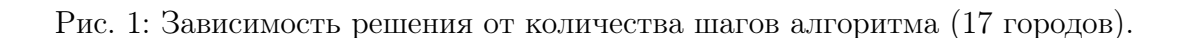

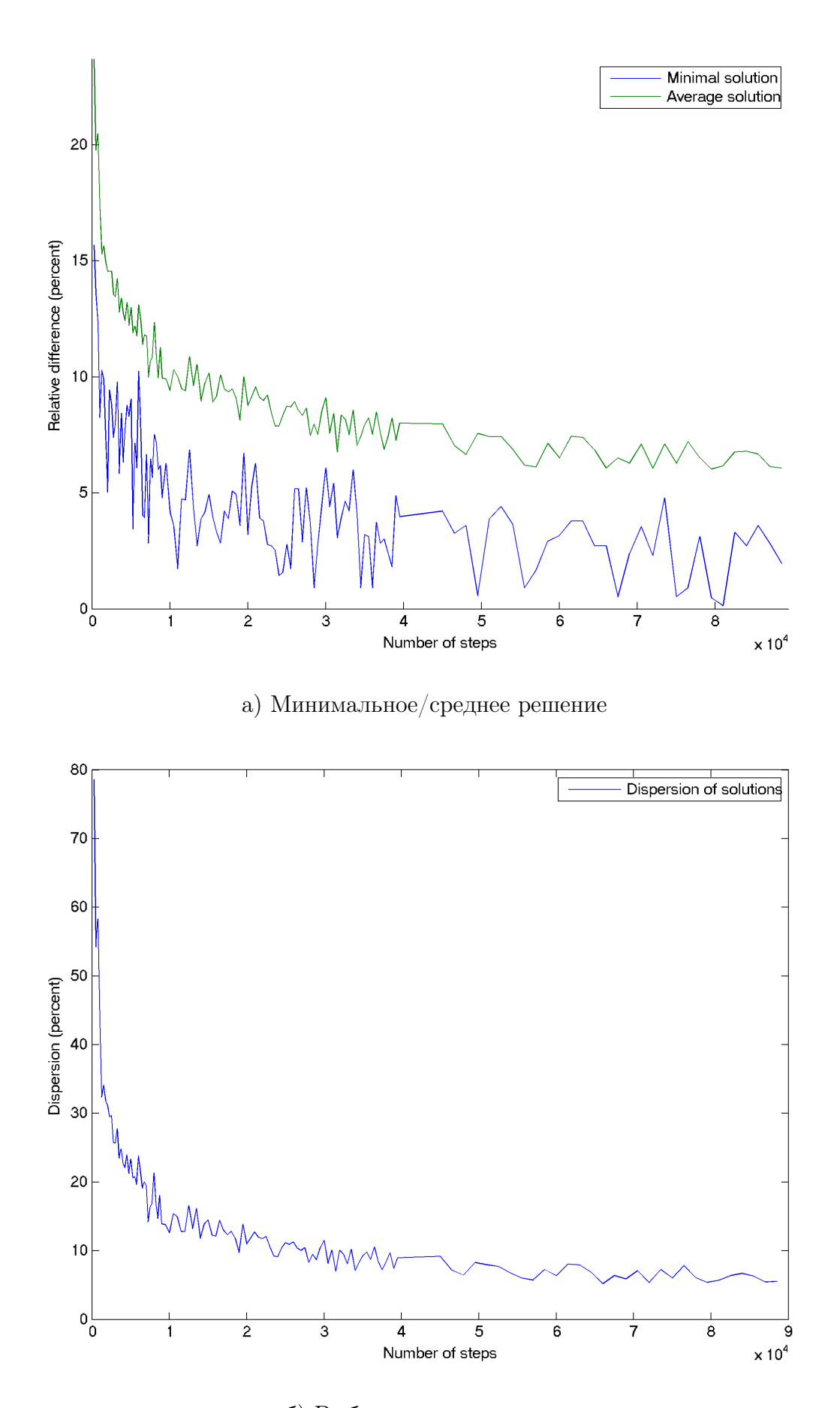

б) Выборочная дисперсия Зависимость решения от количества шагов алгоритма (17 городов).

<span id="page-4-0"></span>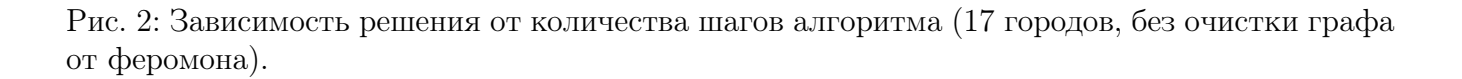

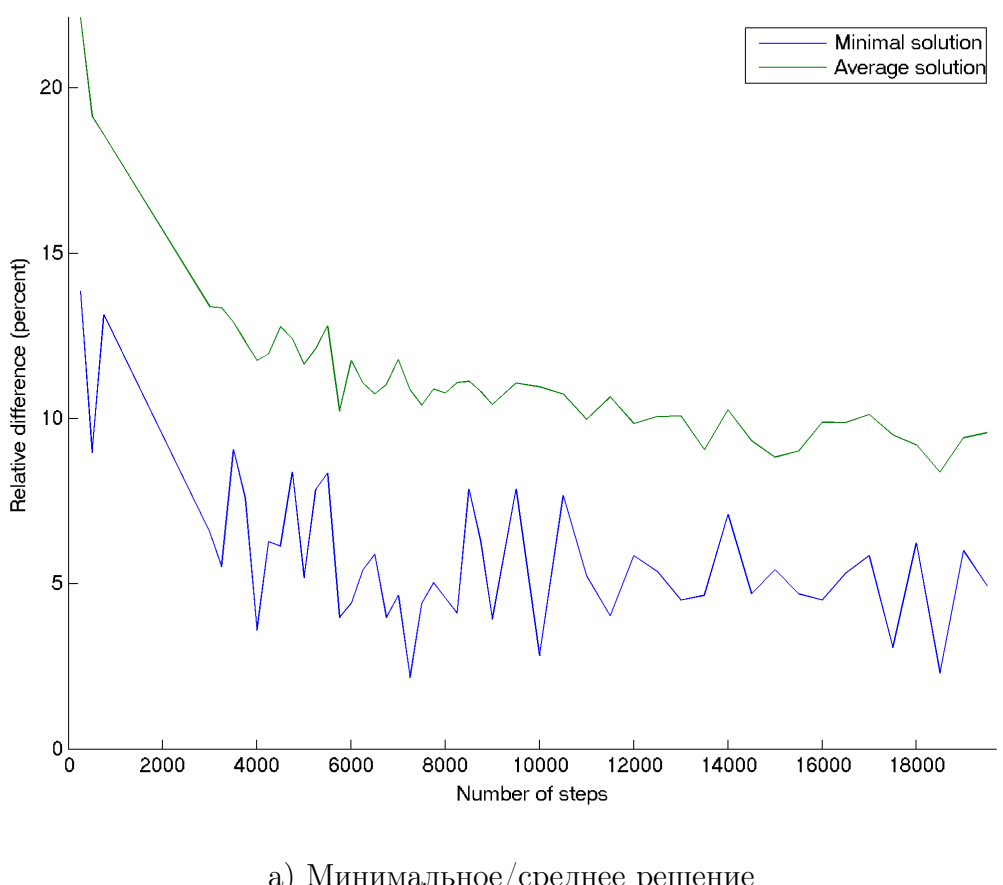

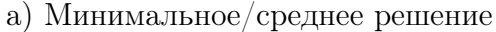

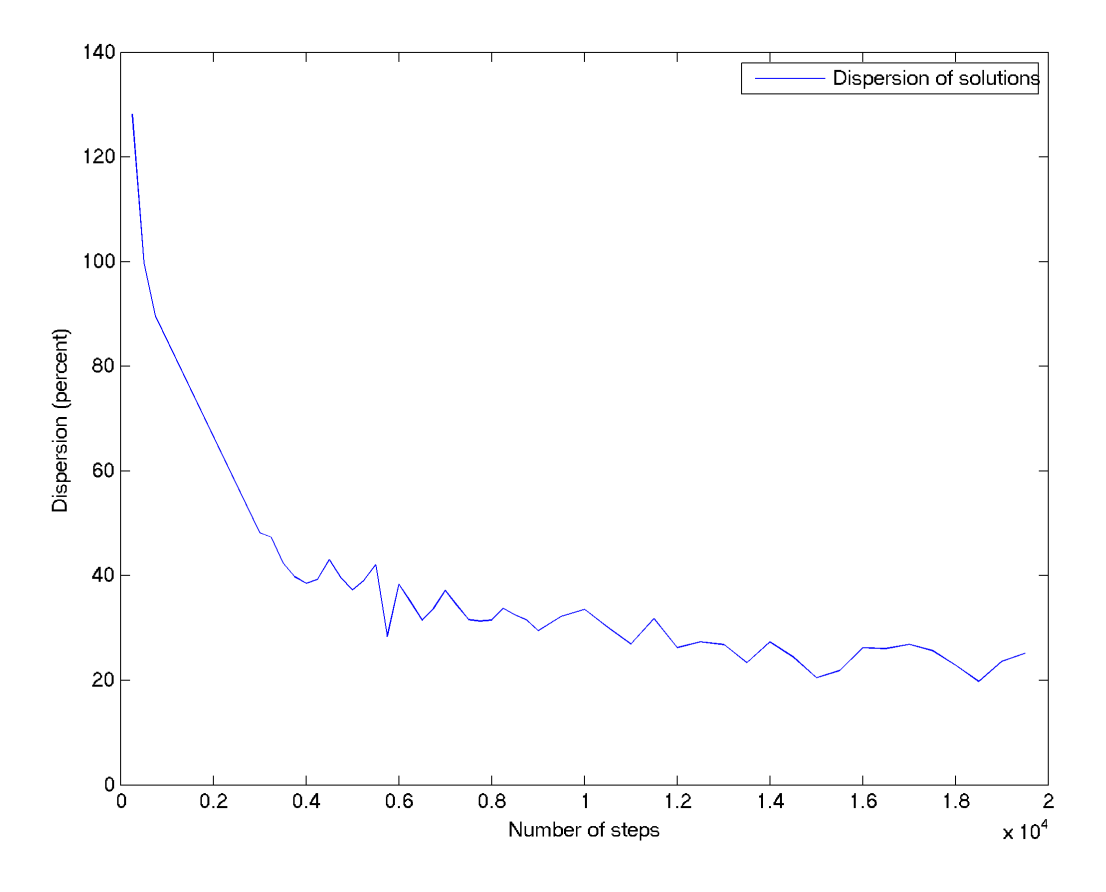

б) Выборочная дисперсия

Зависимость решения от количества шагов алгоритма (17 городов, без очистки графа от

<span id="page-5-0"></span>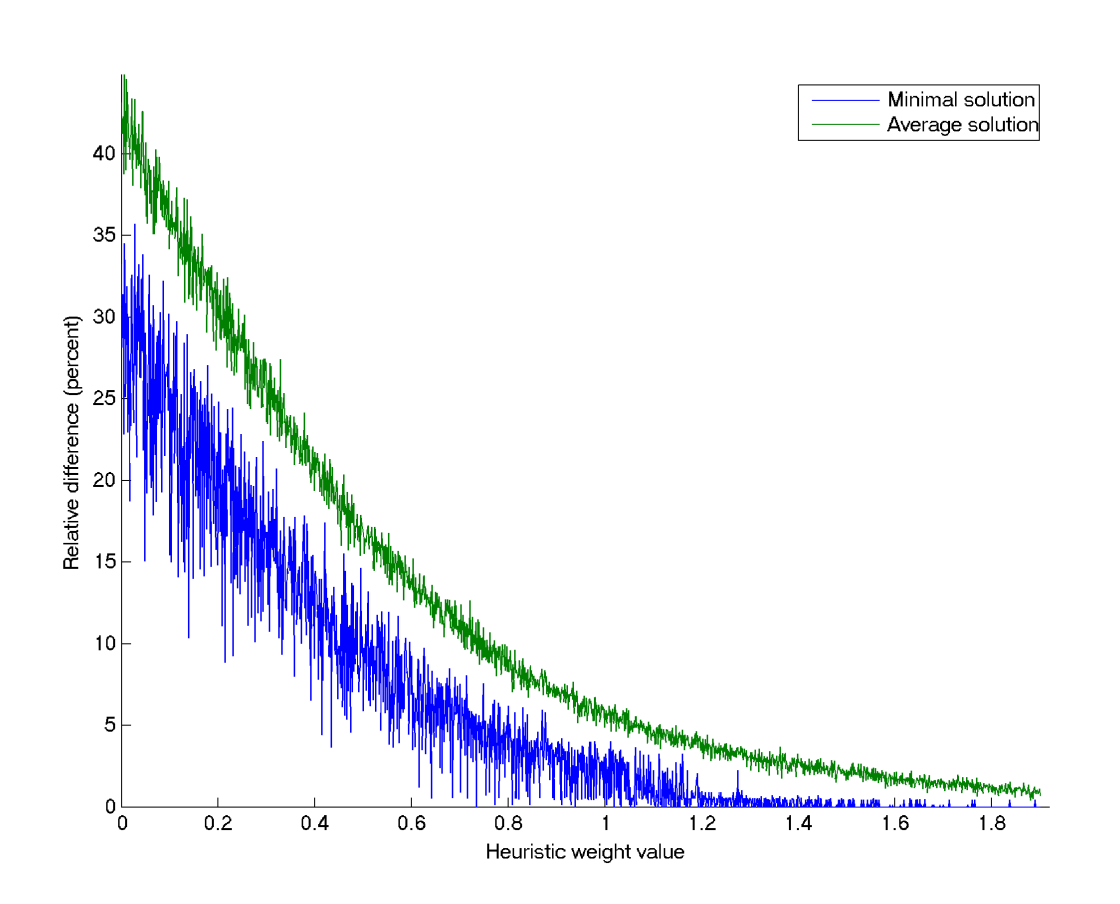

Рис. 3: Зависимость решения от параметра  $\beta$  алгоритма (17 городов,  $\alpha = 0.5$ ).

а) Минимальное/среднее решение

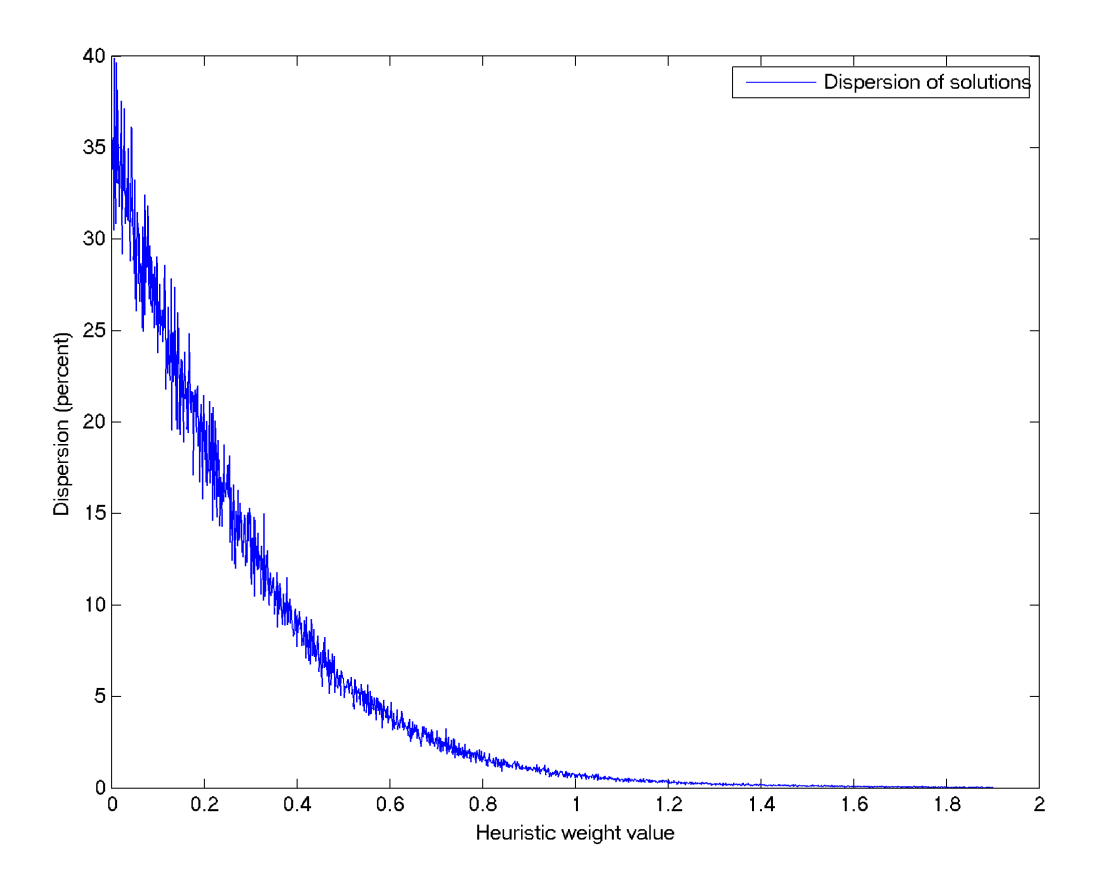

б) Выборочная дисперсия Зависимость решения от параметра  $\alpha$  алгоритма (17 городов,  $\beta = 0.5$ )

.

<span id="page-6-0"></span>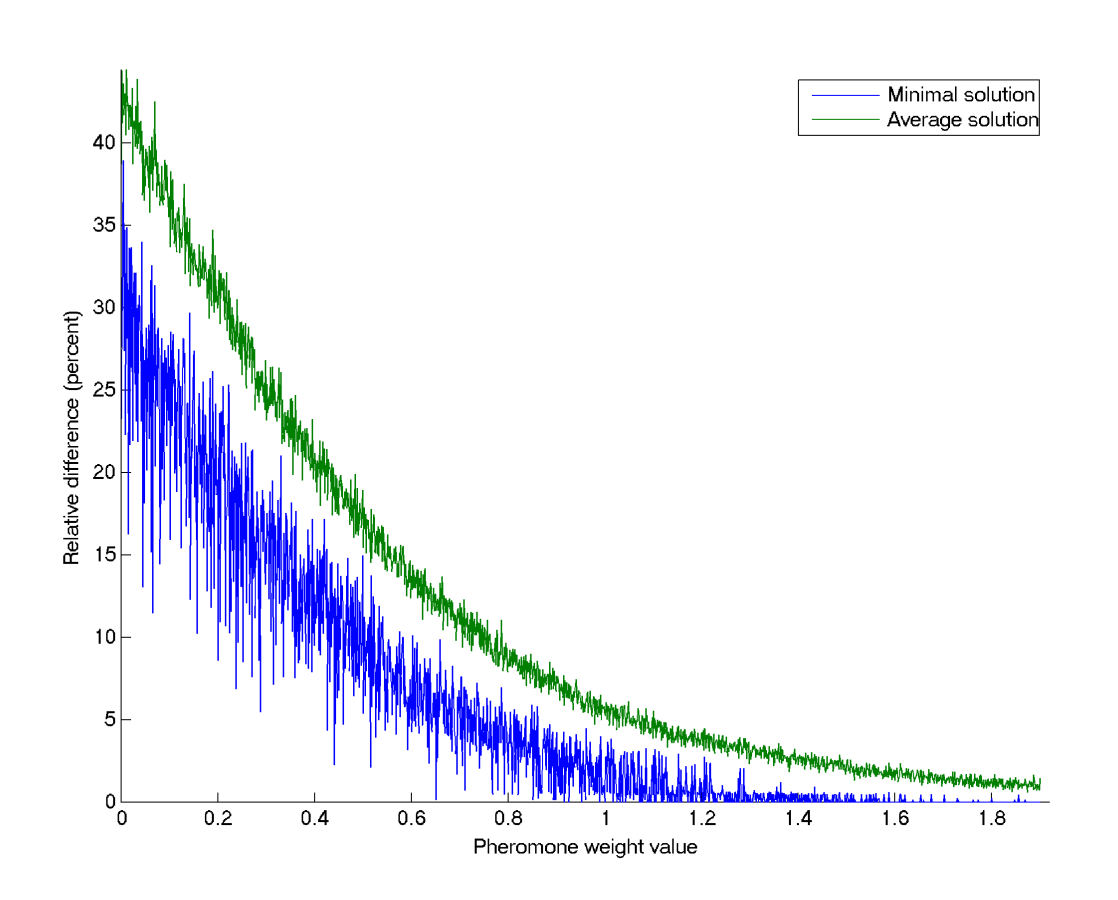

Рис. 4: Зависимость решения от параметра  $\beta$  алгоритма (17 городов,  $\alpha = 0.5$ ).

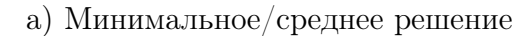

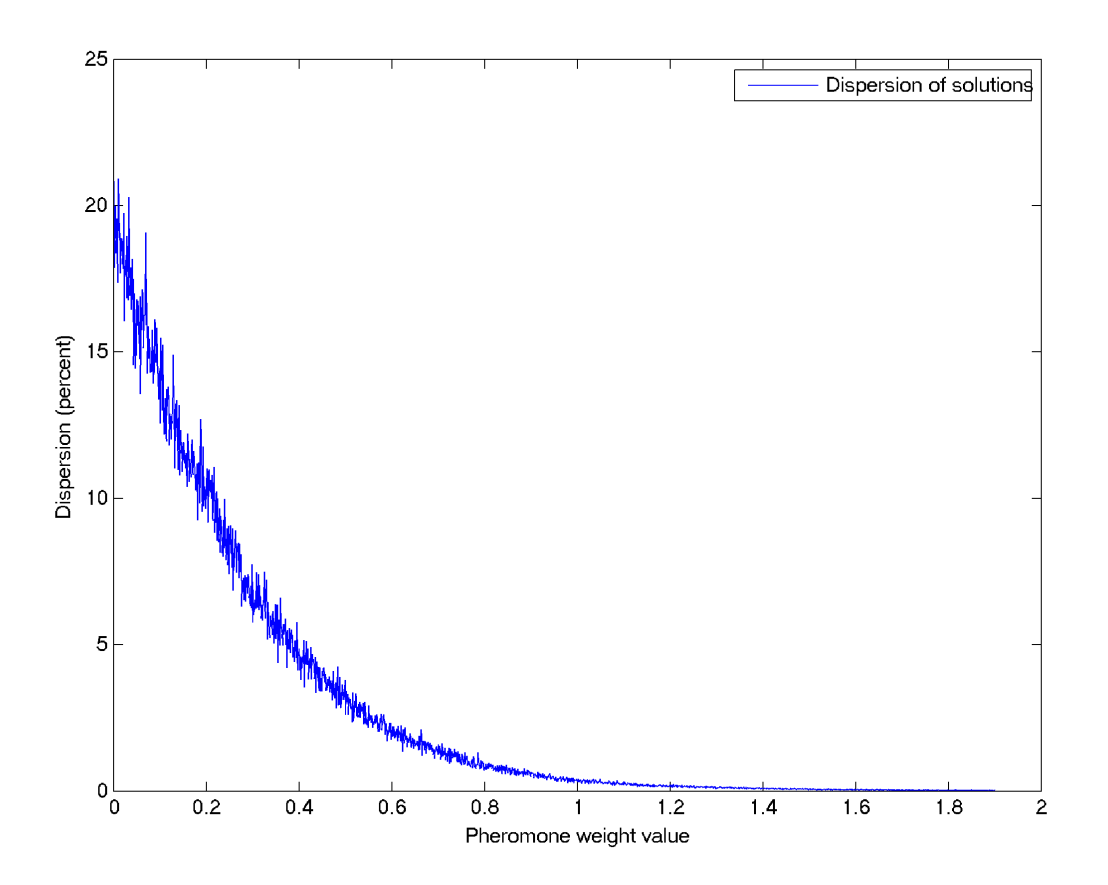

б) Выборочная дисперсия Зависимость решения от параметра  $\beta$  алгоритма (17 городов,  $\alpha = 0.5$ ).